# **Foreman - Bug #1858**

# **When removing "Included Classes" from host, they do no appear in the "Available Classes"**

09/12/2012 03:11 AM - Rami Vaknin

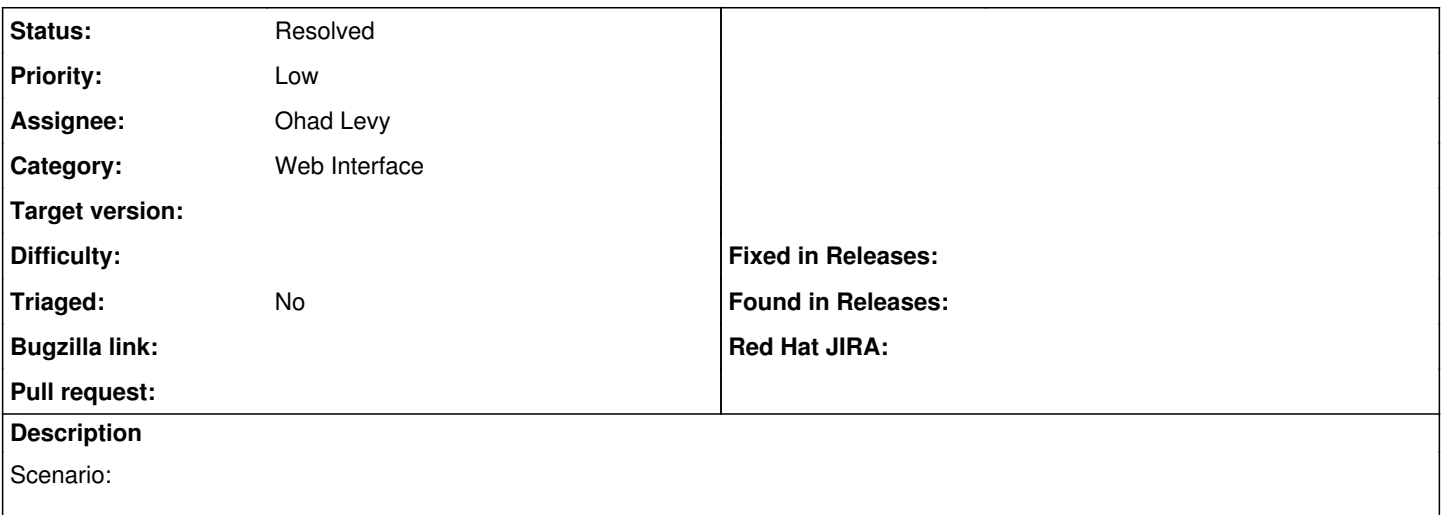

- Edit Host, click on "Puppet Classes" tab
- Add classes and sub-classes from the "Available Classes" to the "Included Classes"
- Save and get back to that window
- Click on the minus sign near a manually added sub-class under the "Included Classes"

Now look for the removed sub-class in the "Available Classes" list - the sub-class does not appear under the its expanded class name.

### **History**

### **#1 - 06/19/2013 06:11 AM - Benjamin Papillon**

Hello,

Do you still have the problem? I can't reproduce it.

#### **#2 - 07/12/2018 06:44 AM - Ohad Levy**

- *Description updated*
- *Status changed from New to Resolved*
- *Triaged set to No*